## PUBLICATION OF Little Lion ginentific 张品、Islamabad PAKISTAN

**Journal of Theoretical and Applied Information Technology** 31<sup>st</sup> May 2011, Vol. 27 No.2 © 2005 - 2011 JATIT & LLS. All rights reserved

ISSN: 1992-8645

www.jatit.org

E-ISSN: 1817-3195

# STATE SPACE MODELLING AND SIMULATION OF CSI FED INDUCTION MOTOR DRIVE SYSTEM WITH A SIMPLIFIED PROGRAM

## **1 I.GERALD CHRISTOPHER RAJ, 2P. SOUNDAR RAJAN**

**3 M.ARUL PRASSANA, <sup>4</sup> Dr.P. RENUGA** 

<sup>1</sup>Asstt. Prof., Department of Electrical Engineering, PSNACET, DINDIGUL

<sup>2</sup> Asstt. Prof., Department of Electrical Engineering, PETGI, TRIUPUR.

<sup>3</sup> Asstt. Prof., Department of Electrical Engineering, PSNACET, DINDIGUL

4 Assoc. Prof., Department of Electrical Engineering, TCE, MADURAI

E-mail: <sup>1</sup>gerald.gera@gmail.com, <sup>2</sup>soundar\_psr@rediffmail.com

## **ABSTRACT**

This paper present the modelling and simulation of three phase PWM Current Source Inverter fed Induction Motor (CSI-IM) drive systems using state space representation and its implementation by means of Matlab/Simulink simulation software. Combining these powerful models with some matlab functions it is possible to obtain the ideal simulation platform for these systems. The main features of this type of simulation program are simplicity, accuracy and efficiency in terms of computation time. This simulation program can be used to verify the system design, to study system dynamic behavior and to investigate steady state waveforms of the drive system. In order to simplify the simulation process, different algorithms are developed for the simulation of different sections in the drive system. The feasibility, high reliability of the system and the validity of the control method are proved by the simulation results.

**Keywords:** *CSI, Matlab, S-functions, Simulink, State space.* 

### **1. INTRODUCTION**

Compared with voltage source inverter fed drives, the CSI drive has the features of simple structure, reliable short circuit protection, four quadrant operation capability and nearly sinusoidal output voltage and current waveforms. In addition, the switching device (symmetrical

GTO) used in the CSI can be easily connected in series, which makes the CSI drive particularly suitable for implementation at medium high voltage (4160V and up) levels. Therefore ablock diagram of the GTO CSI-IM drive system is shown in Fig. 1. It is replacing the conventional Current Source Inverter drive in high power applications [1]-[2].

To date, most simulation work for this type of drive system is carried out on a steady state basis [3-6]. It is difficult to use general purpose simulation programs such as EMTP (Electromagnetic Transient Program) and SPICE (Simulation Program with Integrated Circuit Emphasis) to simulate the dynamic performance of the drive system due to the special PWM techniques employed in the inverter and the complicated induction machine model. However the matlabsimulink software simulation tool is specially conceived for the development of continuous and discreet control systems. The main disadvantage of matlabsimulink software is the one of not being specific software for power electronic systems and, therefore, the designer must develop his own models for electronic systems. A toolbox of simulink named power system blockset is especially dedicated to the power electronic systems, although for a fixed structure is not as versatile asuser defined models (s-functions). Nevertheless, the power stages topologies arefixes and well defined as opposed to the great amount of possibilities of control that offers a digital system (DSP), for a same power stage. In this paper, a computer simulation program specially designed for the PWM GTO CSI-IM drive system is introduced and it is implemented by means of Matlab / Simulink simulation software.

In this simulation program, the drive system is divided into three sections: (1) Rectifier section, (2) Inverter-machine section and (3) Control section. In general, the switching of the thyristors and GTO's

## PUBLICATION OF Little Lion ginentific 张品、Islamabad PAKISTAN

**Journal of Theoretical and Applied Information Technology** 

 $31'$ May 2011 Vol 27 No.2 © 2005 - 2011 JATIT & LLS. All rights reserved

ISSN: 1992-8645

www.jatit.org

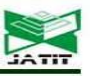

in the power circuit increases the complexity for simulation. In order to simplify the simulation process, different simulation algorithms are developed for different sections.

#### **2. RECTIFIER SECTION**

A computer subroutine for the rectifier is developed. The parameters passed to the subroutine are the RMSvalue of the line voltage  $V_{AB}$ , the time instant, the delay angle  $\alpha$  and the dclink current  $i_{dc}$ . The subroutine brings back the instantaneous value of the dc link voltage $v_{dc}$ .

As an example, a set of typical waveforms of the rectifier with a continuous dc link current at the delay angles $\alpha = 0^{\circ}$  and  $\alpha = 30^{\circ}$  are illustrated in Fig. 3,  $v_{dc}$  is the dc link voltage.

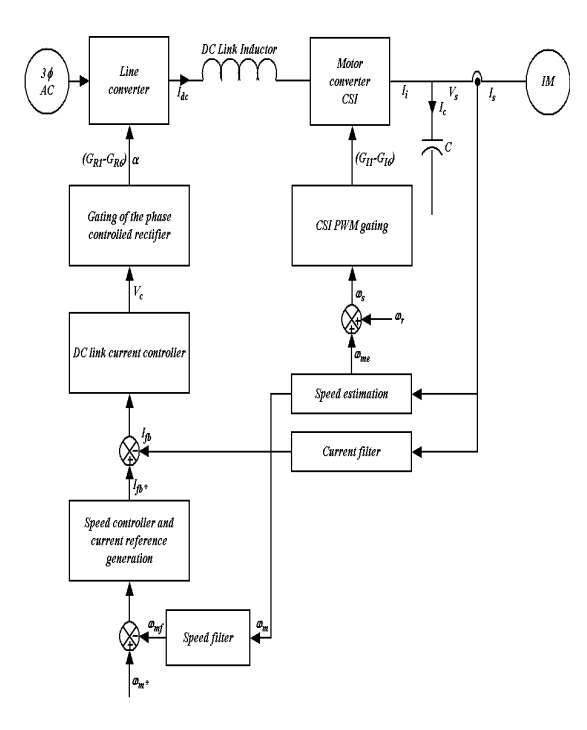

Fig. 1 Block diagram of the GTO CSI-IM drive system.

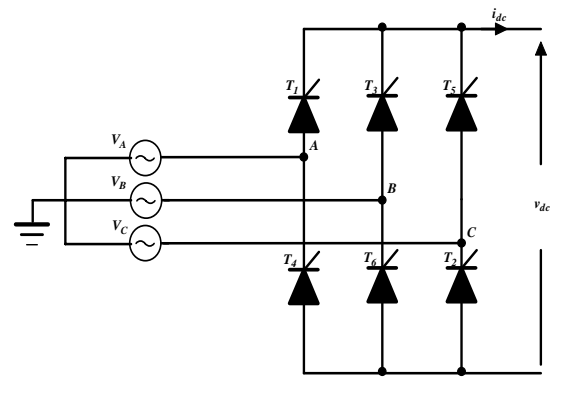

Fig. 2 Simplified circuit diagram of the thyristor rectifier

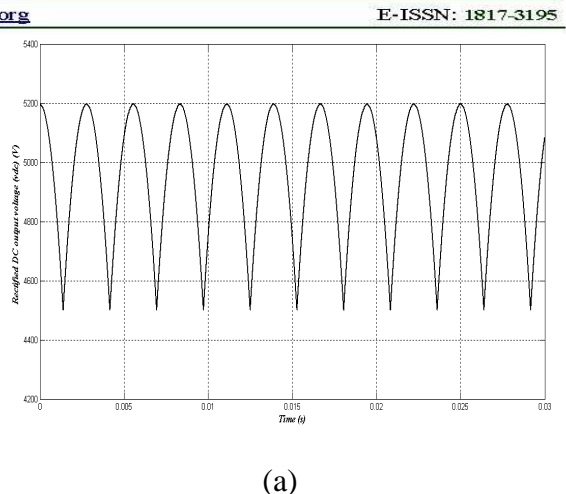

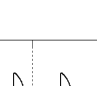

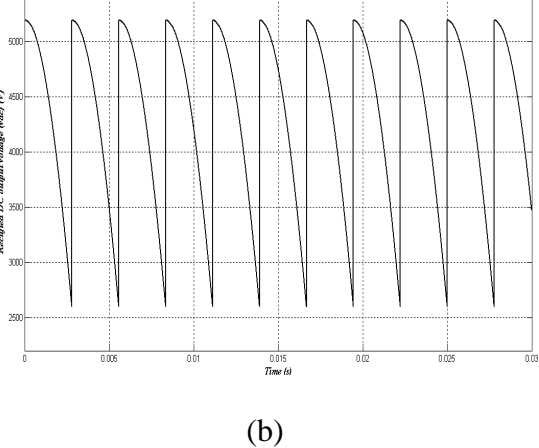

Fig. 3 Typical rectifier waveforms (a) at  $\alpha = 0^{\degree}$  (b) at  $\alpha = 30^{\degree}$ 

#### **3. STATE SPACE MODELLING**

The state space or internal representation of a dynamic system is an effective path to model linear systems. One is based on the state concept that is the set of variables (state variables) that store the system information. The value of the state variables at a certain moment determines the exact state of the system at that moment.

The systems in the state space are described by means of the " $(1)$ " and " $(2)$ ".

$$
\overline{\dot{x}}(t) = \overline{A}.\overline{x}(t) + \overline{B}.\overline{u}(t) \tag{1}
$$

$$
\overline{y}(t) = \overline{C}.\overline{x}(t) + \overline{D}.\overline{u}(t) (2)
$$

Where  $\bar{x}$  the set of state vector is,  $\bar{y}$  is the outputs vector,  $\overline{u}$  is the inputs vector of the system and  $\overline{\dot{x}}$  is the derivatives vector. The switching converters state space models are obtained combining the models obtained by the different states from possible switches.

## PUBLICATION OF Little Lion giventific 迅&B, Islamabad PAKIS

**Journal of Theoretical and Applied Information Technology** May 2011 Vol  $31<sup>5</sup>$ 27 No.2

© 2005 - 2011 JATIT & LLS. All rights reserved

ISSN: 1992-8645

#### **4. STATE SPACE MODEL OF A CSI-IM SECTION**

A circuit diagram for the inverter-motor section is depicted in Fig. 4.This section includes a dc link inductor, a GTO current source inverter, a threephase output capacitor and an induction motor. Two commonly used modulation techniques, the trapezoidal pulse width modulation (TPWM) and the selected harmonic elimination (SHE) techniques**,** are considered in the program. According to the modulation patterns produced by these techniques, six distinct states can be defined.

The equivalent circuit for the inverter, capacitor and induction motor in a stator reference frame is shown in Fig. 5.The corresponding state equation (differential equations) with motor flux linkages as variables is derived and given by

$$
\overline{\dot{x}} = \overline{A}\overline{x} + \overline{B}\overline{u} \tag{3}
$$

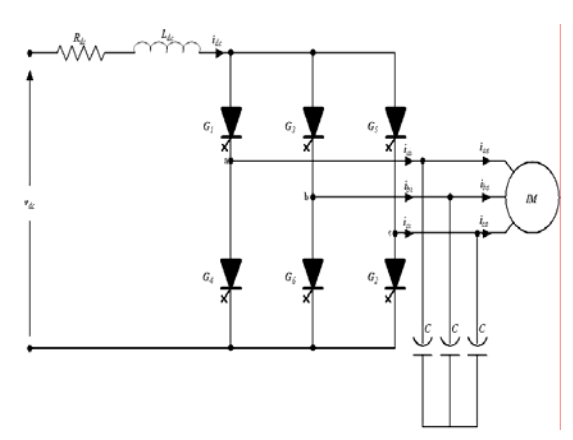

Fig. 4 Circuit diagram for the inverter-motor section

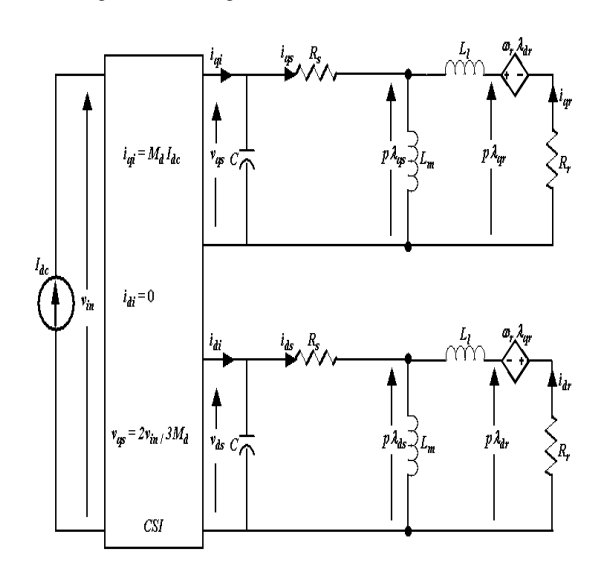

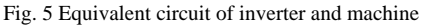

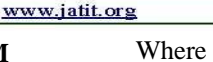

$$
\frac{1}{11}
$$
 E-ISSN: 1817-3195

$$
\overline{\dot{x}} = \frac{d\overline{x}}{dt}
$$
\n
$$
\overline{\dot{x}} = \frac{d\overline{x}}{dt}
$$
\n
$$
\int \frac{-\frac{R_s}{\sigma_m L_m}}{0} \quad 0 \quad \frac{R_s}{L_l} \quad 0 \quad 1 \quad 0 \quad 0 \quad 0
$$
\n
$$
\frac{R_r}{L_l} \quad 0 \quad -\frac{R_r}{L_l} \quad \omega_{me} \quad 0 \quad 0 \quad 0 \quad 0
$$
\n
$$
\overline{A} = \begin{bmatrix}\n\frac{R_r}{L_l} & 0 & -\frac{R_r}{L_l} & \omega_{me} & 0 & 0 & 0 \\
0 & \frac{R_r}{L_l} & -\omega_{me} & -\frac{R_r}{L_l} & 0 & 0 & 0 & 0 \\
-\frac{1}{\sigma_m L_m C} & 0 & \frac{1}{L_l C} & 0 & 0 & 0 & K(1) & 0 \\
0 & -\frac{1}{\sigma_m L_m C} & 0 & \frac{1}{L_l C} & 0 & 0 & K(2) & 0 \\
0 & 0 & 0 & 0 & K(3) & K(4) & -\frac{R_{dc}}{L_{dc}} & 0 \\
0 & 0 & 0 & 0 & 0 & 0 & 0\n\end{bmatrix}
$$

$$
\overline{x} = [\lambda_{qs} \quad \lambda_{ds} \quad \lambda_{qr} \quad \lambda_{dr} \quad v_{qs} \quad v_{ds} \quad i_{dc} \quad \omega_{me}]^t
$$

$$
\overline{B} = \begin{bmatrix} 0 & 0 & 0 & 0 & 0 & \frac{1}{L_{dc}} & 0 \\ 0 & 0 & 0 & 0 & 0 & 0 & -\frac{p}{2j} \end{bmatrix}^{t}
$$

$$
\overline{u} = [v_{dc} \quad T_{ql}]^{t}
$$

This state equation has been arranged in such way that it is valid for all states. For different states, only the coefficients  $K(1)$  to  $K(4)$  in the equation need to be modified. Therefore, the simulation complexity is substantially reduced. Furthermore, this state equation is already expressed in a stator reference frame, and thus the time domain waveforms can bedirectly obtained by using any numerical integration methods without further transformations.

With the application of the TPWM and SHE techniques, the operation of the inverter can be divided into six distinct states. Each state corresponds to a unique pair of GTO's which are turned on. The definition of each state is given as follows.

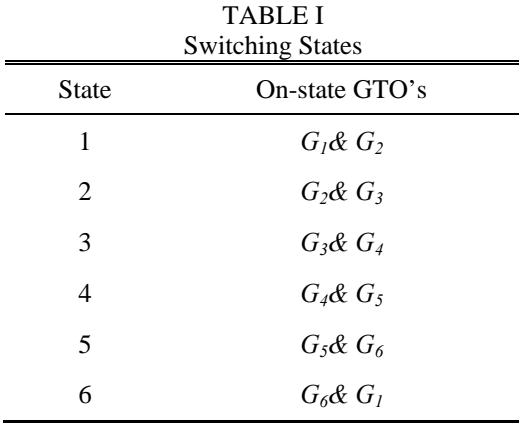

## PUBLICATION OF Little Lion Scientific R&B, Islamabad PAKIST.

**Journal of Theoretical and Applied Information Technology** 

www.jatit.org

31<sup>n</sup> May 2011. Vol. 27 No.2 © 2005 - 2011 JATIT & LLS. All rights reserved

#### ISSN: 1992-8645

For example in state 5,  $G_5$  and  $G_6$  are turned on, and the following equations can be obtained

$$
i_{ai} = 0
$$
 (4)  

$$
i_{bi} = -i_{dc}(5)
$$

 $i_{ci} = i_{dc}$  (6)

$$
v_{cb} = v_{cs} - v_{bs} \tag{7}
$$

Applying the *abc* to *dq0* transformation matrix [10] to  $"(4)" - "(7)"$  gives

$$
v_{cb} = \sqrt{3}v_{ds} \tag{8}
$$

$$
i_{qi} = 0 \tag{9}
$$

$$
i_{di} = \frac{2}{\sqrt{3}} i_{dc} \tag{10}
$$

Also, the dc link voltage can be expressed as

$$
v_{dc} = L_{dc} \frac{di_{dc}}{dt} + R_{dc} i_{dc} + v_{cb} \qquad (11)
$$

Substitute " $(8)$ " into " $(11)$ " gives

$$
\frac{di_{dc}}{dt} = \frac{R_{dc}}{L_{dc}} i_{dc} - \frac{\sqrt{3}}{L_{dc}} v_{ds} + \frac{1}{L_{dc}} v_{dc} \quad (12)
$$

Substitute " $(9)$ " and " $(10)$ " into " $(1)$ " and combining " $(12)$ " with " $(1)$ " in which the coefficient *K* is given by

$$
K(1) = 0, K(2) = \frac{2}{\sqrt{3}c}, K(3) = 0, K(4) = \frac{\sqrt{3}}{L_{dc}}
$$
  
The coefficients  $K(1)$  to  $K(4)$  for different state

The coefficients *K(1)* to *K(4)* for different states are summarized in Table II.

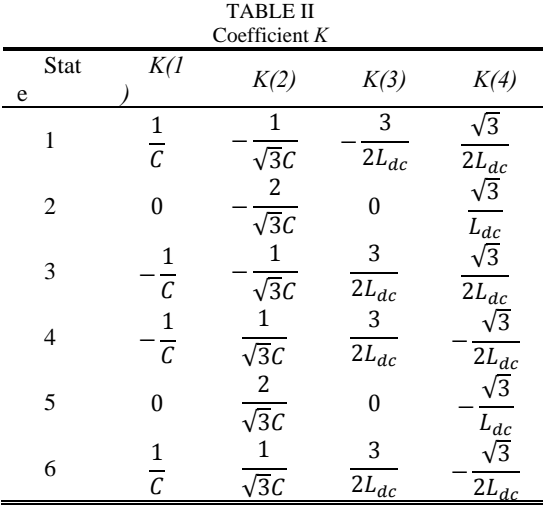

#### **5. CONTROL SECTION**

The simulation for the control circuit is relatively simple. The dynamic behaviour of any control schemes can be described by a set of differential equations. These equations can be solved numerically.

E-ISSN: 1817-3195

As an example, consider the control circuit of the drive shown in Fig. 1. It is assumed that both compensators are of PI type, that is,

$$
V_{\alpha} = (K_i + \frac{\kappa_i}{\tau_i s}) (I_f^* - I_f) = K_i (I_f^* - I_f) + V_{pii}(13)
$$

Where

$$
V_{pii} = \frac{\kappa_i}{\tau_i s} \left( I_f^* - I_f \right) \tag{14}
$$

and

$$
I_f^* = \left(K_s + \frac{K_s}{\tau_s s}\right) \left(\omega_m^* - \omega_{mf}\right)
$$

$$
= K_s \left(\omega_m^* - \omega_{mf}\right) + I_{pis}(15)
$$

Where

$$
I_{pis} = \frac{\kappa_s}{\tau_{s} s} (\omega_m^* - \omega_{mf})
$$
 (16)

The outputs of the current and speed feedback filters can be expressed as

$$
I_f = \frac{K_{cs}}{1 + \tau_{if}s} I_s \tag{17}
$$

and

$$
\omega_{mf} = \frac{\kappa_{ss}}{1 + \tau_{sf} s} \omega_m \tag{18}
$$

Equation (14) and " $(16)$ " to " $(18)$ " can be expressed in a matrix form:

$$
p\begin{bmatrix}v_{pi}\\i_f\\i_{ps}\\i_{p\bar{l}s}\\i_{p\bar{l}s}\end{bmatrix}=\begin{bmatrix}0&-\frac{K_i}{\tau_i}&\frac{K_i}{\tau_i}&-\frac{K_iK_S}{\tau_i}\\\begin{matrix}0&-\frac{1}{\tau_{if}}&0&0\\0&-\frac{1}{\tau_{if}}&0&0\\0&0&0&-\frac{K_S}{\tau_s}\\\begin{matrix}0&0&-\frac{1}{\tau_s}\\\frac{1}{\tau_{sf}}&\frac{1}{\tau_s}\\\frac{1}{\tau_{sf}}&\frac{1}{\tau_s}\end{matrix}\end{bmatrix}+\begin{bmatrix}\frac{K_iK_S}{\tau_i}&\omega_m^*\\\frac{K_{\bar{S}}}{\tau_{\bar{S}}}&\omega_m^*\\\frac{K_{\bar{S}}}{\tau_{\bar{S}}}&\omega_m\end{bmatrix}
$$

The input parameters passed to the simulation program for the control circuit are the speed reference  $\omega_m^*$ , the actual machine speed  $\omega_m$  and stator current  $i<sub>s</sub>$ . The output parameters brought back to the power circuit are the delay angle  $\alpha$  and stator frequency  $\omega_s$  which is the sum of the motor speed and rotor (slip) frequency  $\omega_r$ . This rotor frequency is set at the rated value of the induction motor.

## PUBLICATION OF Little Lion gitentifit 我&B, Islamabad PAKISTA

**Journal of Theoretical and Applied Information Technology** 31<sup>n</sup> May 2011. Vol. 27 No.2

© 2005 - 2011 JATIT & LLS. All rights reserved

ISSN: 1992-8645

www.jatit.org

E-ISSN: 1817-3195

#### **6. MODEL IMPLEMENTATION AND SIMULATION USING MATLAB/SIMULINK**

Use For the implementation of the state space equations of a system model, Matlab Simulink has the denominated user defined functions or sfunctions. In these blocks the code that defines the model in state equations can be written. In this code so much is defined the number of inputs and outputs, like the states and the state space equations of the system.

For the case of CSI-IM section shown in Fig. 5can bemodeled by means of **s-**function is defined. Next are the most important parts of the code:

- $\circ$  (Flag = 0) Initialization and definition of: number of continuous states, discrete status. inputs and outputs and initial condition of the state variables.
- $\circ$  (Flag = 1) Solve the state equation, calculus of derivatives for continuous states.
- $\circ$  (Flag = 3)Solve the output equation.

The s-function can be called from a matlabsimulink**s**function block. In figure Fig. 7 one is the Simulink block diagram where "CSI-IM model" is the **s**function that call's the defined function. The inputs are multiplexed in a bus can be demultiplexed, and the same occurs for the outputs. This s-function will correspond to a block with the inputs, outputs and parameters shown in figure Fig. 6.

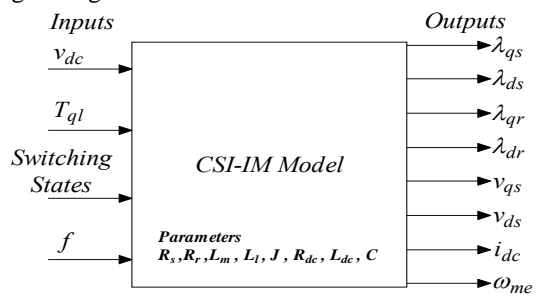

Fig. 6 Current Source Inverter-Induction Motor model block

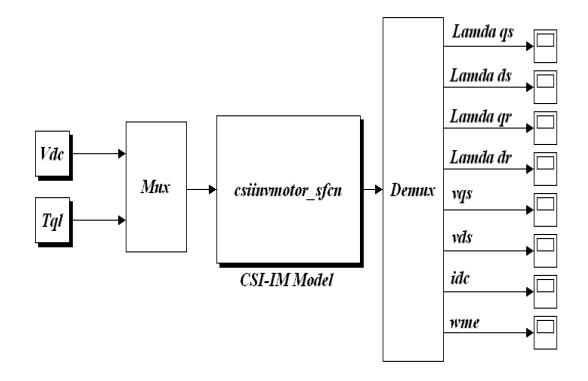

Fig. 7 Simulink implementation

The following Matlab Simulink models allow the simulation of the pulse width modulated current source inverter fed induction motor drive for variable frequency drive and have been used for the design of a real system.

Fig. 8 shows the Matlab Simulink block diagram of the PWM CSI-IM variable frequency drive system. The outer feedback control loop is used to generate the firing angle  $\alpha$  for the rectifier section and the inner feedback control loop is determined the desired stator frequency for PWM pulse generation to the CSI.

#### **7. SIMULATION PROCEDURE**

The A simplified simulation procedure is summarized as follows.

- 1. Initialization.
- 2. Call rectifier subroutine.
- 3. Determine current state according to the switching pattern.
- 4. Select coefficient *K*from Table 2.
- 5. Solve state equation (3)for the inverter-motor section.
- 6. Calculate the stator frequency  $\omega_s = \omega_r + \omega_{me}^*$
- 7. Solve equations for the control circuit.
- 8. Calculate the delay angle  $\alpha$
- 9. Go back to Step 2if the required ending time for simulation is not reached.

#### **8. SIMULATION RESULTS**

The drive architectures of Fig. 7 and Fig. 8 have been completely implemented and assessed in the Matlab-Simulink environment along with their respective control systems. The simulation is based on the parameters shown in Table III.

A simulation study based on the model shown in Fig. 8 is carried out to compare open loop and closed loop control modes. The following figuresshow the steady state and dynamic waveforms of the drive system at two different stator frequencies. By using the selected harmonic elimination techniques, the 5th and 7th harmonics in the inverter output current are eliminated.

The Fig. 9(a) shows the behavior of the drive system operated at the stator frequency of 60 Hz in open loop control, specifically in response to a 20 NM step command of the motor torque at a step time of 32 seconds. Due to this step command there is a dip in motor speed at 32 seconds, after 2 to 3 seconds the motor speed raise to its reference speed.

Fig. 9(b) shows the behavior of the drive system operated at the stator frequency of 60 Hz in closed loop control, for the 20 NM step command of the motor torque at a step time of 32 seconds.

## PUBLICATION OF Little Lion gientific 我&B, Islamabad PAKISTA

**Journal of Theoretical and Applied Information Technology** 

31<sup>st</sup> May 2011, Vol. 27 No.2

© 2005 - 2011 JATIT & LLS. All rights reserved

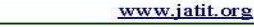

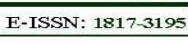

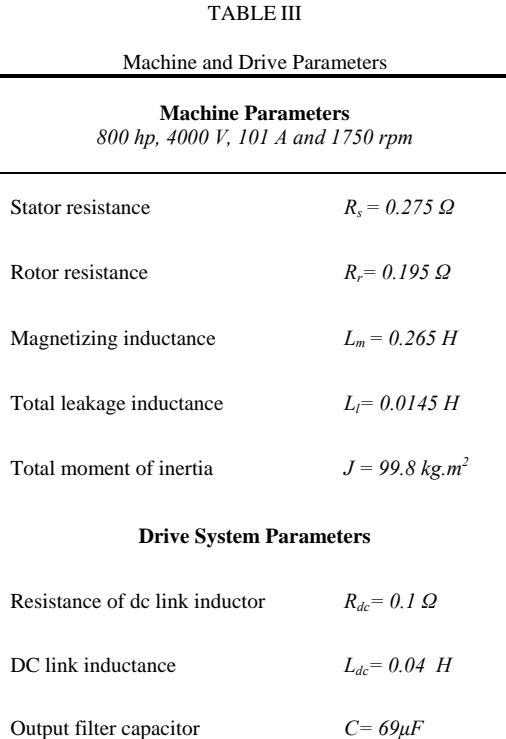

ISSN: 1992-8645

In this mode of control operation 50% of the torque and speed ripples (pulsations) are reduced compared to the open loop control mode of operation. The Fig. 10(a) shows the **s**teady state waveforms of the motor currents when the drive system operating at the stator frequency of 60 Hz in open loop control has more switching transients results high torque pulsations. In Fig. 10(b) due to closed loop control the motor current waveforms are almost sinusoidal nature, the switching transients are almost eliminated. The Fig. 11(a) and Fig. 11 (b) shows the behavior of the drive system operating at the stator frequency of 30 Hz in open loop control and closed loop control, specifically in response to a 20 NM step command of the motor torque at a step time of 25 seconds and 32 seconds respectively. Due to this step commands there is a dip in motor speed, after 2 to 3 seconds the motor speed raise to its reference speed. In closed mode of control operation 25% of the torque and speed ripples (pulsations) are reduced compared to the open loop control mode of operation. Fig. 12 shows the motor current waveforms which are in sinusoidal nature at 30 Hz operating frequency in closed loop control.Fig. 13 shows the behavior of the drive system operating at the stator frequency of 30 Hz in closed loop control, for the -20 NM step command of the motor torque at a step time of 25 seconds. The developed electromagnetic torque follows the –ve torque command.

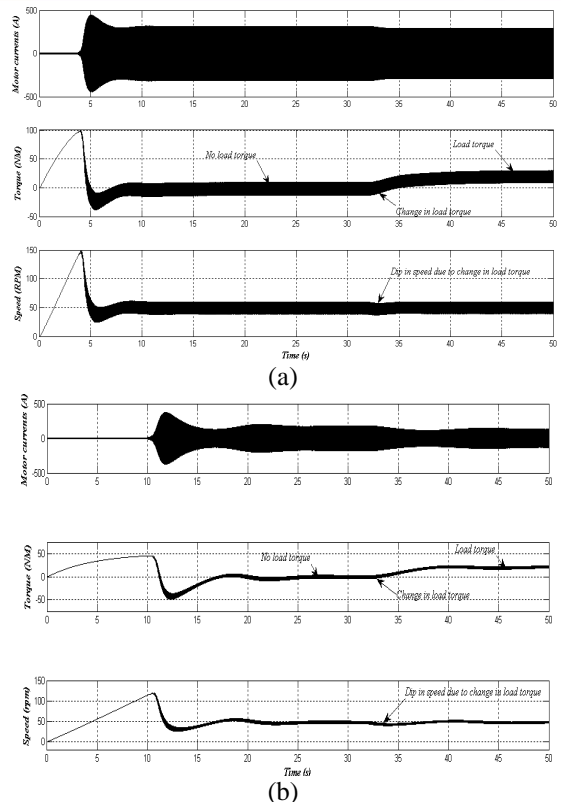

Fig. 9 Simulated dynamics for PWM CSI-IM drive at  $f_s = 60 Hz$ . (a) Open loop Control. (b) Closed loop control.

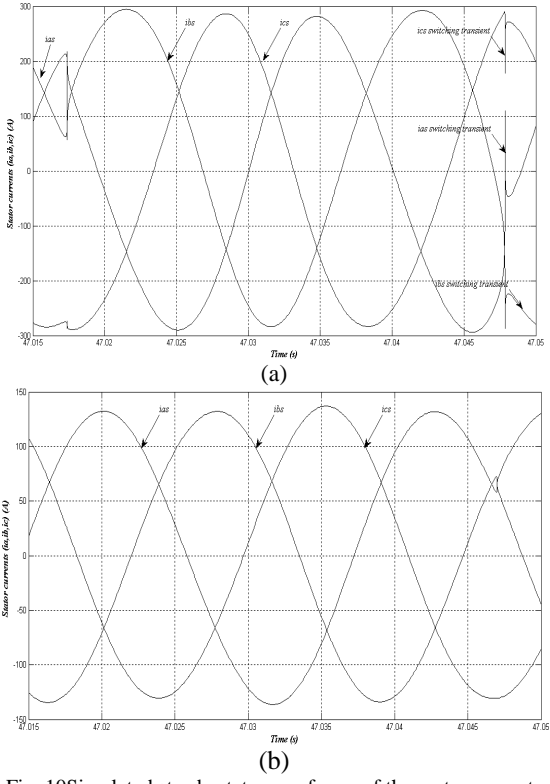

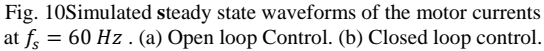

# PUBLICATION OF Little Lion gitentific 素品, Islamabad PAKISTAN

**Journal of Theoretical and Applied Information Technology** 

31<sup>st</sup> May 2011. Vol. 27 No.2 © 2005 - 2011 JATIT & LLS. All rights reserved

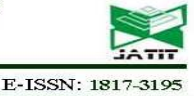

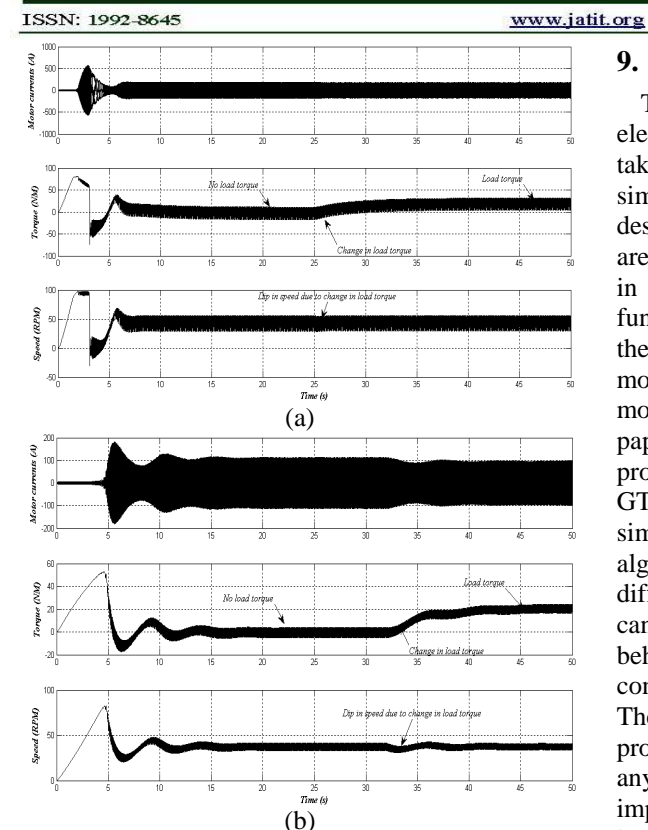

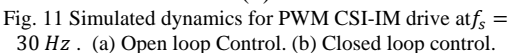

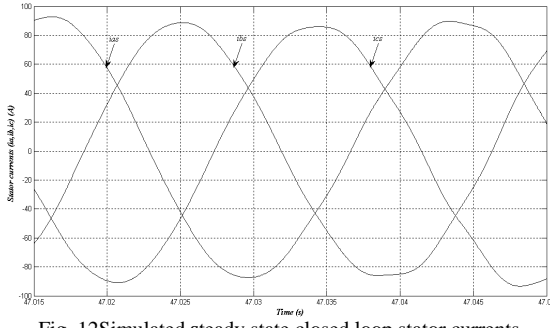

Fig. 12Simulated **s**teady state closed loop stator currents waveform at  $f_s = 30 Hz$ .

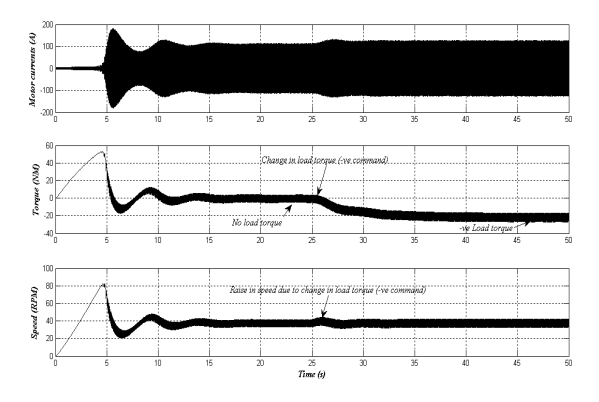

Fig. 13 Simulated dynamics for PWM CSI-IM drive with –ve torque command closed loop control at  $f_s = 30 Hz$ .

### **9. CONCLUSION**

The use of Matlab Simulink for the power electronics systems models simulation allows taking advantage of the high benefits that this simulation software offers in the control systems design. The state space models of the power stages are directly implemented on user defined functions in a simple form. Designing by means of sfunctions and state space equations the models of the power stages allows to the total control on the model and all its variables, being able at any moment to be modified if outside necessary. In this paper a simple, accurate and efficient computer program is proposed for the simulation of the PWM GTO CSIinduction motor drive system. In order to simplify the simulation process, different algorithms are developed for the simulation of different sections in the drive system. This program can be used to study both steady state and dynamic behaviour of the drive system. The proposed control algorithm verified using matlab simulations. The V/f control scheme is considered for use in the proposed drive not only because it does not require any motor parameters but also it is easy to implement. However, the V/f controlled CSI drive has inherent stability problem caused by LC resonances. The system stability can be substantially improved by introducing an active damping control.

### **REFRENCES:**

- [1] P. M. Espelage, J. M. Nowak, "Symmetrical GTO Current Source Inverter for Wide Speed Range Control of 2300 to 4160 volt, 350 to 7000hp, Induction Motors", IEEE IAS Annual Meeting, pp302-307, 1988
- [2] F. DeWinter and B. Wu, "Medium Voltage Motor Harmonic Heating, Toques and Voltage Stress When Applied on VFDs", IEEE 43d PCIC Conference, pp131-139, 1996.
- [3] M. Hombu, S. Ueda, "A New Current Source GTO Inverter with Sinusoidal Output Voltage and Current", IEEE IAS Annual Meeting, pp. 807-812, 1984.
- [4] Bin Wu, G.R. Slemon, and S.B. Dewan, "Suppression of Harmonic Effects in PWM CSI Induction Motor Drives",Canadian Conf. on Electrical and Computer Engineering, pp. 5-10, 1989.
- [5] S. Nonaka, Y. Neba, "New GTO Current Source Inverter with Pulse Width Modulation Techniques" IEEE Trans. IA, Vol. 22 No. 4, pp. 666-672, 1986.

# PUBLICATION OF Little Lion gitentific 张头图, Islamabad PAKIST

**Journal of Theoretical and Applied Information Technology** 31<sup>n</sup> May 2011. Vol. 27 No.2

www.jatit.org

 $@$  2005 - 2011 JATIT & LLS. All rights reserved

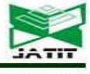

E-ISSN: 1817-3195

[6] Bin Wu, S.B. Dewan and G.R. Slemon, "PWMCSI Inverter Induction Motor Drives", IEEE Trans. IA, Vol. 28, NO. 1, pp. 64-71, 1992.

ISSN: 1992-8645

- [7] B.Wu, G. R. Slemon, and S. B. Dewan, "Stability analysis of GTO-CSI induction machine drive using constant rotor frequency control," in *Proc. 6th Int. Conf. Elect. Machines and Drives*, 1993, pp. 576–581.
- [8] J. Espinoza and G. Joos, "On-line generation of gating signals for current source converter topologies," *ISIE*, pp. 674–678, 1993.
- [9] N. Mohan, T.M. Undeland, W.P. Robbins *Power electronics: converters, applications and design.* Ed.- John Wiley and Sons. New York. (1995).
- [10]P.C. Krause, "Analysis of Electric Machinery", McGraw-Hill Book Company, 1986.
- [11]M. Kazmierkowski. R. Krishan. F. Blaabjerg, Control in power electronics, selected problems. Academic Press, ISBN 0-12- 402772-5, (2002)
- [12] R. P. Burgos, E. P. Wiechmann, and J. Holtz, "Complex state-space modeling and nonlinear control of active front-end converters," *IEEE Trans. Ind. Electron.* , vol. 52, no. 2, pp. 363– 377, Apr. 2005.
- [13]Kentaro Suzuki, Suzuo Saito, Toshiaki Kudor, Atsushi Tanaka, & Yasuhiro Andoh, " Stability improvement of v/f controlled large capacity voltage source inverter fed induction motor" , 1-4244-0365, pp. 90-95 IEEE 2006.

### **AUTHOR PROFILES:**

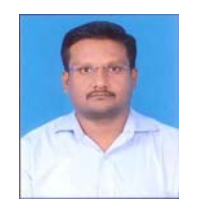

**I. Gerald Christopher Raj** was born in  $07<sup>th</sup>$  January 1977. He has received his B.E., in Electrical and Electronics Engineering from Madurai Kamaraj University, Madurai, TamilNadu in the year 1999, M.E., in Power Electronics and Drives from Anna University, Chennai, TamilNadu in the year 2006 and

pursuing Ph.D., in Power Electronics and Drives Anna University, Chennai, TamilNadu.

He has published four international journals and has nine International / National conference publications. His research interest includes Power Electronics and Drives, Current Source Inverters, AC drives and application of Microcontrollers to Power Electronics converters.

He is a Life member of the Indian Society for Technical Education (ISTE). Currently he is working as a Assistant Professor in Electrical and Electronics Engineering department at P.S.N.A College of Engineering and Technology, Dindigul,

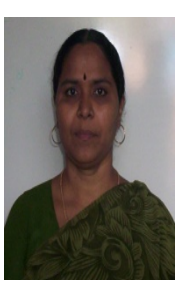

**Dr.P.Renuga** was born in 15<sup>th</sup> March 1960. She has received her B.E., in Electrical and Electronics Engineering from Thiagarajar College of Engineering, Madurai, TamilNadu in the year 1982, M.E., in Power Systems Engineering from Thiagarajar College of Engineering, Madurai, TamilNadu in the year 1993 and Ph.D., in Power System Reliability Evaluation from MaduraiKamarajUniversity, Madurai,

TamilNadu in the year 2006.

She has published six international journals and has twenty seven International / National conference publications. She is the Principal Investigator for the All India Council for Technical Education (AICTE) sponsored research project "Design and Development of Position Controller for PMBLDC Motor Position Control". Her research interest includes power system planning, voltage stability analysis, application of evolutionary algorithms to power system optimization and electrical machines.

She is currently working as an Assistant Professor in Electrical and Electronics Engineering department at Thiagarajar College of Engineering, Madurai, and TamilNadu, India.

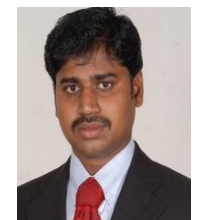

**Mr.P.SoundarRajan** was born in 15 <sup>th</sup>July 1982.He has received his B.E., in Electrical and Electronics Engineering from Madurai Kamaraj University, Madurai, TamilNadu in the year 2003,M.Tech in High Voltage Engineering from SASTRA University, Tanjore, and Tamilnadu in the Year 2005.

He is currently working a s an Assitant Professor in Electrical and Electronics Engineering department at Professional Educational Trust's Group of Institutions,Triupur, TamilNadu.

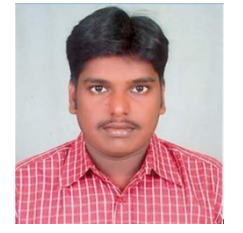

**Mr.M.Arul Prasanna**was born in 18<sup>th</sup> may 1983. He has received his B.E., in Electrical and Electronics Engineering from Anna University, Chennai, TamilNadu in the year 2005, M.E., in Power Electronics and Drives from Anna University, Chennai, TamilNadu in the year 2008 and pursuing Ph.D., in Power

Electronics and Drives Anna University, Trichy, TamilNadu. He is currently working as a Assistant Professor in Electrical and Electronics Engineering department at P.S.N.A College of Engineering and Technology, Dindigul,